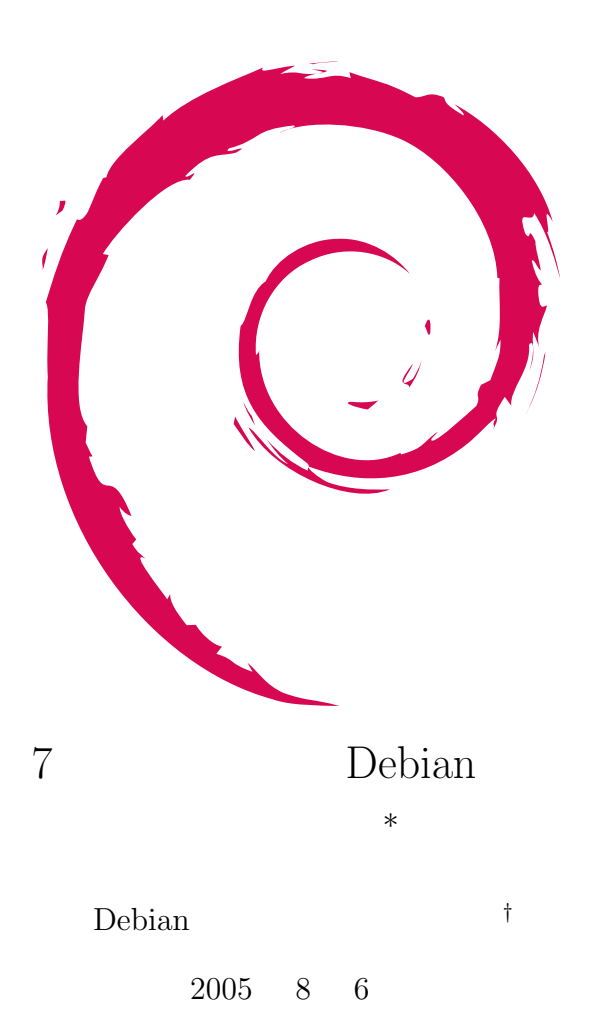

**<sup>∗</sup>**  $\n \text{public:}$ 

*<sup>†</sup>* Debian Project Official Developer

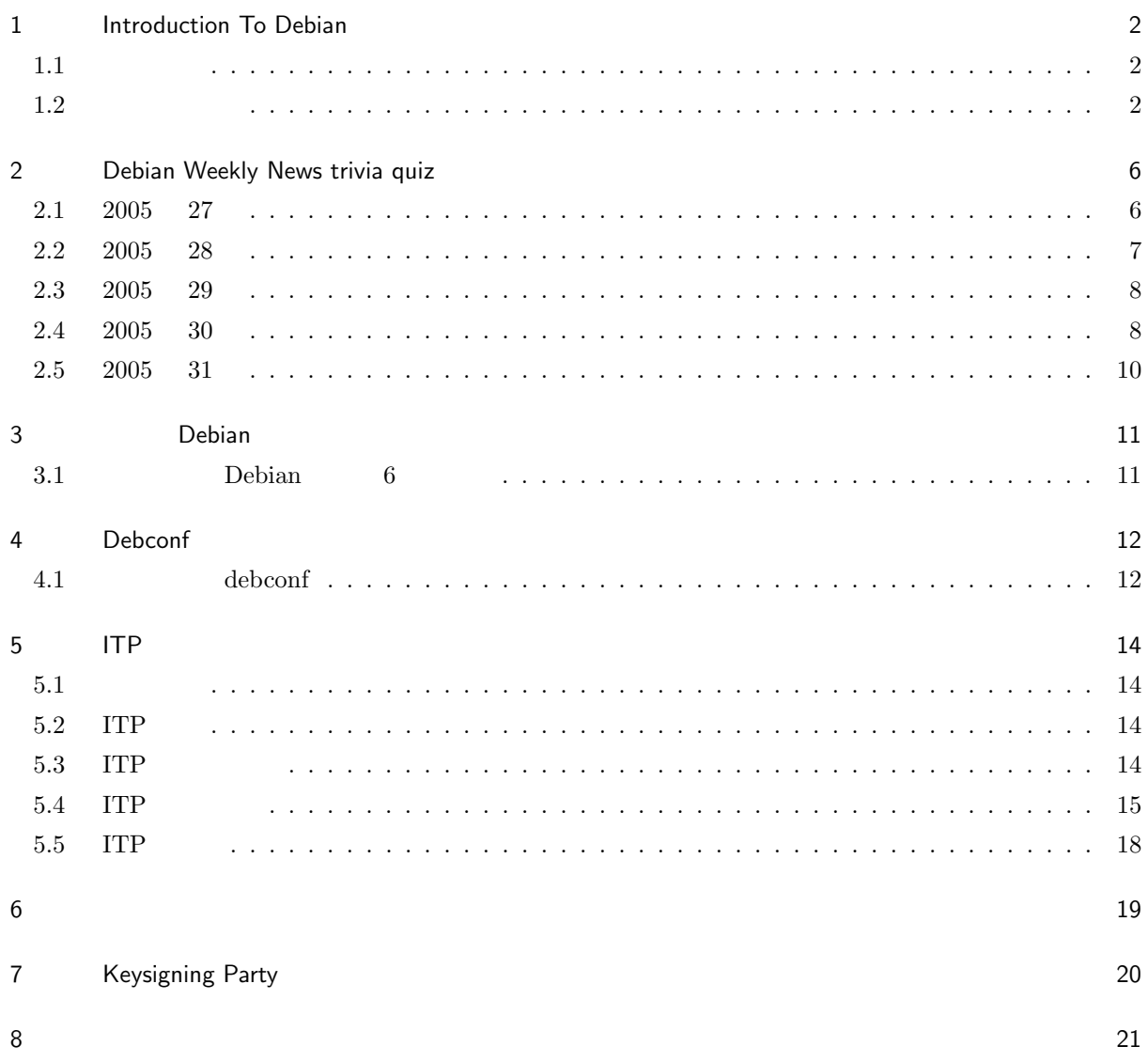

# 1 Introduction To Debian

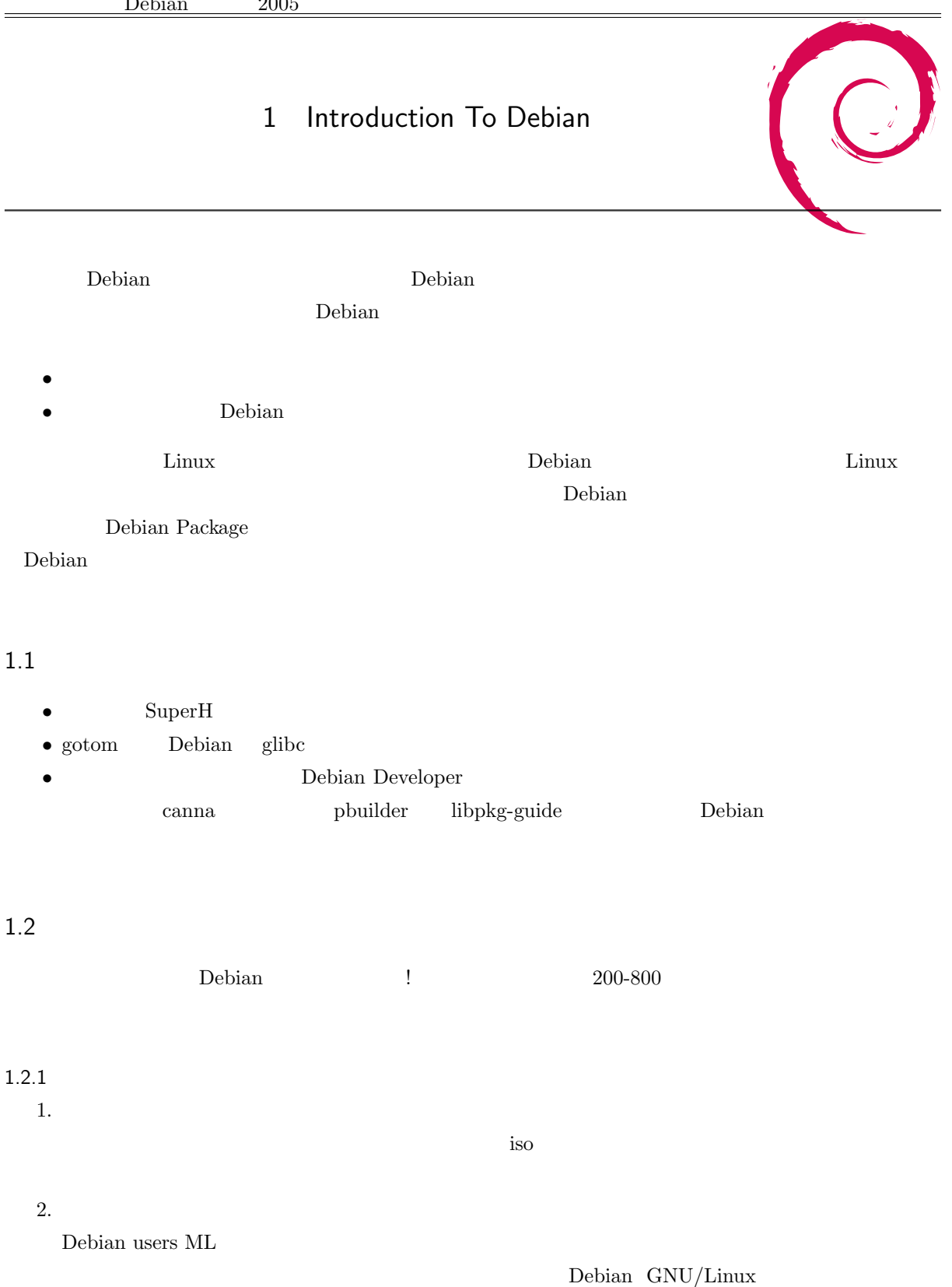

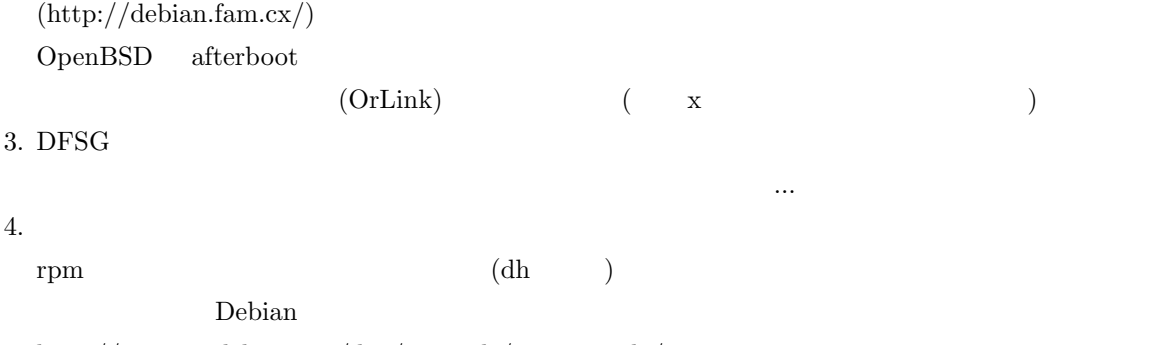

http://www.jp.debian.org/doc/manuals/maint-guide/

## $1.2.2$

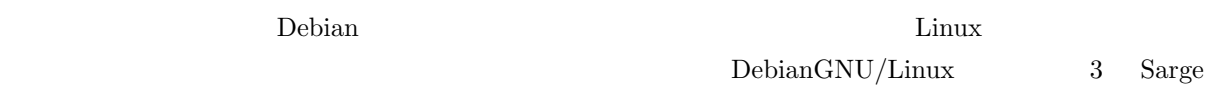

#### $1.2.3$

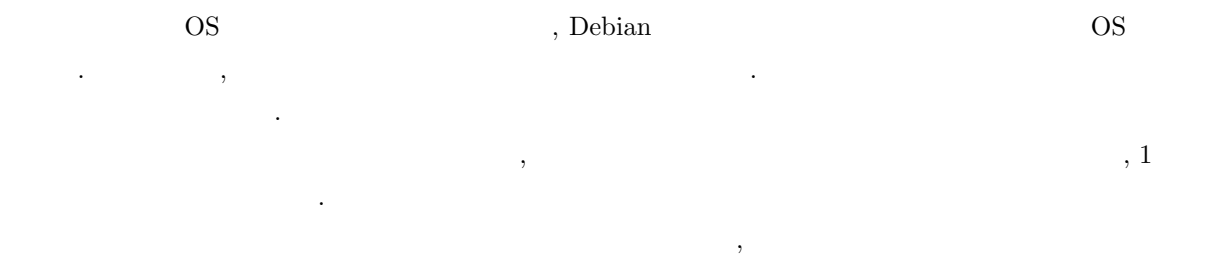

 $\mathcal{L}$ 

## $1.2.4$

<u>Debian では、</u><br>コンピュータのは、今までは、糸を引き出していることになっていることで、糸を引き出していることで、糸を引き出していることで、糸を引き出していることで、糸を引き出していることで、糸を打ち出しているようなス

ような気がしました.

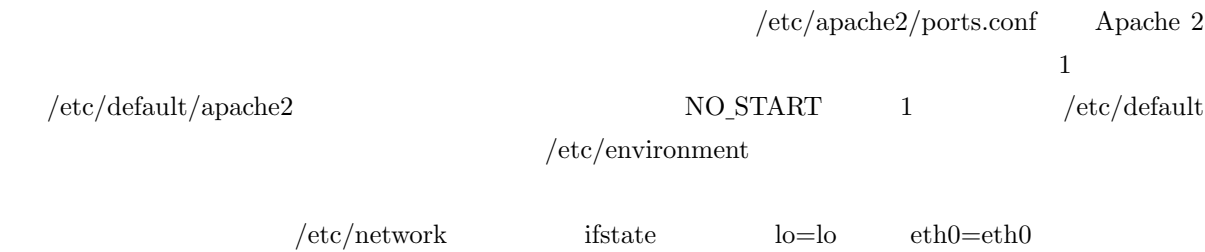

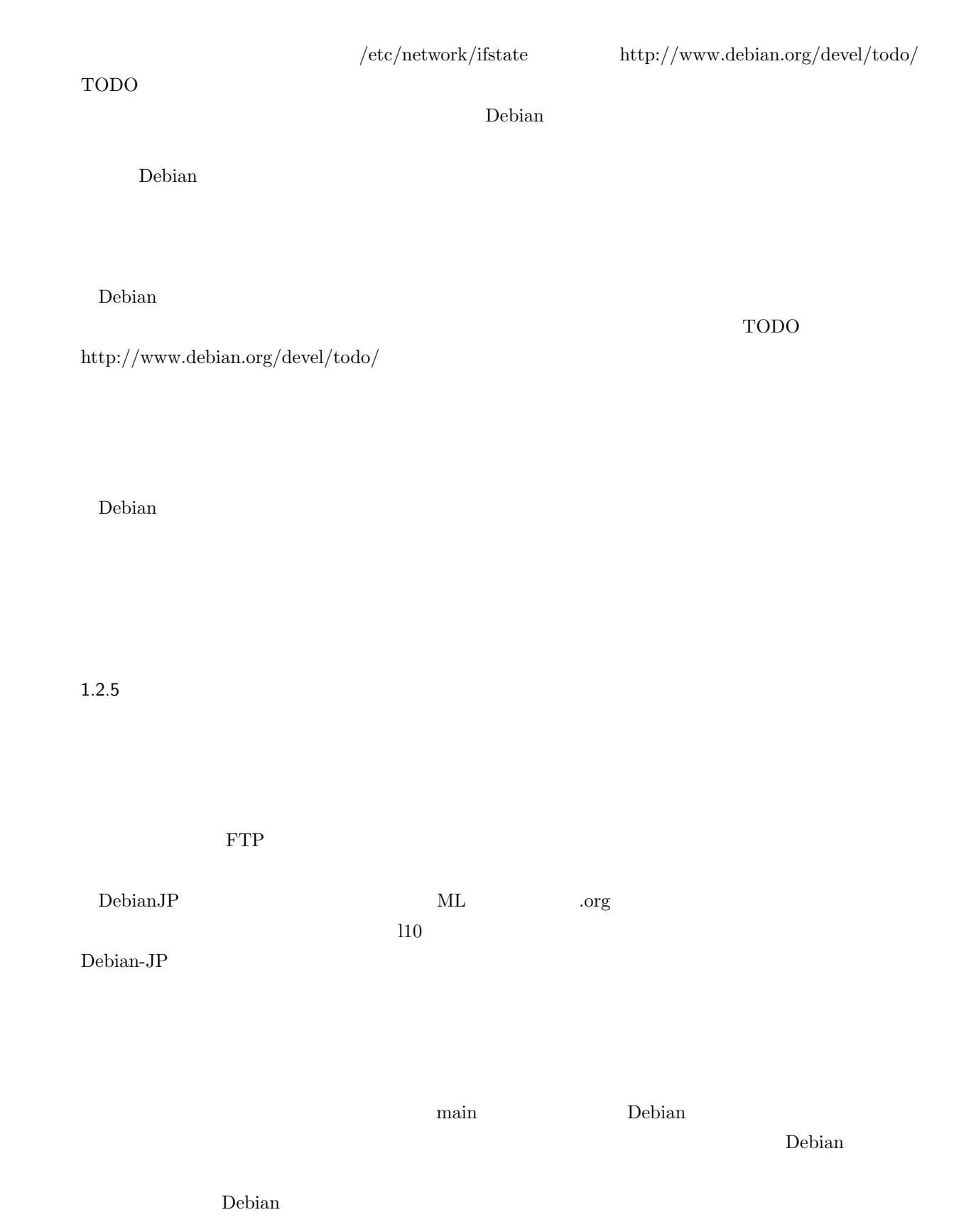

### $1.2.6$

 $\chi$  debconf extension of the contract of the contract of the contract of the contract of the contract of the contract of the contract of the contract of the contract of the contract of the contract of the contract of the

action Debian dpkg conffile is a dpkg conffile

 $\rm dpkg \hspace{1.5cm} /var/lib/dpkg/info$ 

 $dpkg$ 

Packages  $\operatorname{description}$ 

 $SONAME$ 

Debian 2005 2 Debian Weekly News trivia quiz Debian Weekly News (DWN) Bebian Debian Weekly News. **DWN**  $DWN$ 2.1 2005 27  $7<sub>5</sub>$  $1.$  gcc A -fPIC  $i386$  -fPIC B –shared-library C -ansi  $2.\,\, {\rm sarge} \qquad \qquad {\rm sid} \qquad \qquad {\rm debian-installer}$ A deboootstrap B joeyh C cdrom 3. Lars Wirzenius RFP **RFP** RFP RFP **RFP** A 1000  $B$  100  $\rm C$ 500 4. Firefox Thunderbird  $\bf{A}$  $\,$  B C Debian 5. glade1 glade2  $\mathbf A$ B glade2 sprome2  $\qquad \qquad$  gnome2 contracts the state  $\qquad$  gnome2 contracts  $\qquad$  gnome2 contracts  $\qquad$  gnome2 contracts  $\qquad$  gnome2 contracts  $\qquad$  gnome2 contracts  $\qquad$  gnome2 contracts  $\qquad$  gnome2 contracts  $\qquad$  gn

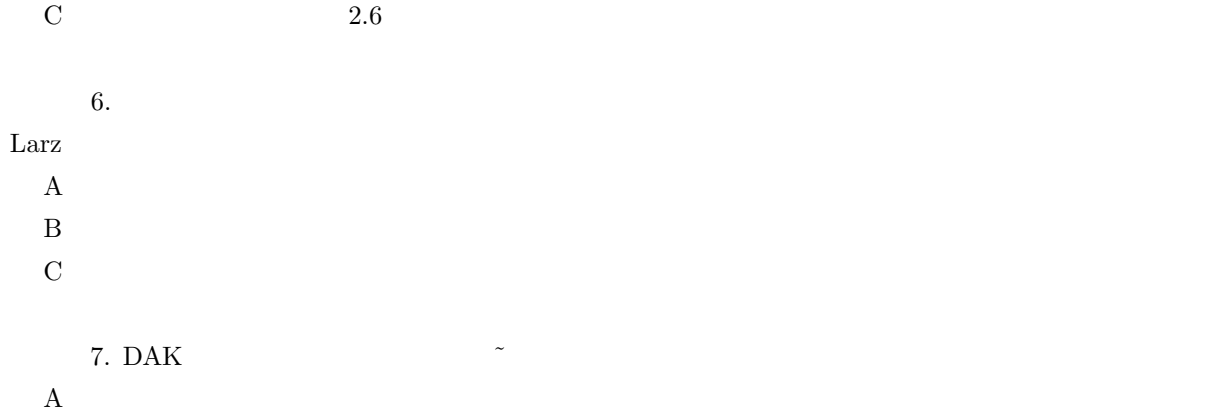

- $\mathbf B$  $\overline{C}$
- 
- 2.2 2005 28

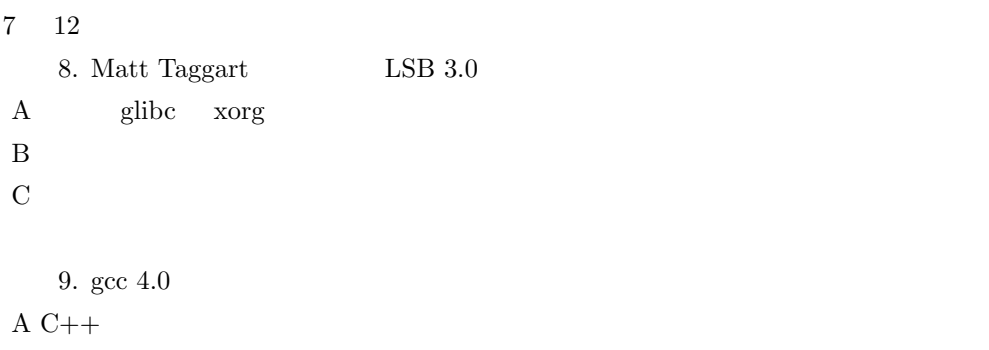

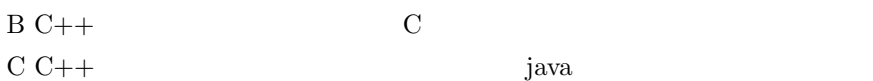

10. Ludovic Brenta ada

 $\mathbf A$  $\mathbf B$ 

C Debian Developer

 $11.$  $\mathbf A$  $\mathbf B$ C  $\hbox{Pre-Depends}$ 

12. Frank Lichtenheld

A Debian non-free

B Debian

C Debian

2.3 2005 29  $7 \quad 19$ 13. debian-cd  $11$  $\rm A$ B CD  $\overline{C}$  CD 14. GNU Hurd A buildd  $40\%$  $\mathbf B$ C Linux 15.  $g$ ++4.0  $c$ ++ A ABI が変更となるので,SONAME がかわっていなくてもパッケージ名に'c2' を追加して変更する  $\mathbf B$  $\rm C$  $16.$  $\rm A$  $\mathbf B$  $\rm C$  $17.$ A debian-printing  $\,$  B  $\overline{C}$ 

## 2.4 2005 30

 $7 \quad 26$ 

18. piuparts

A Debian

В $\pi$ 

 $\overline{C}$ 

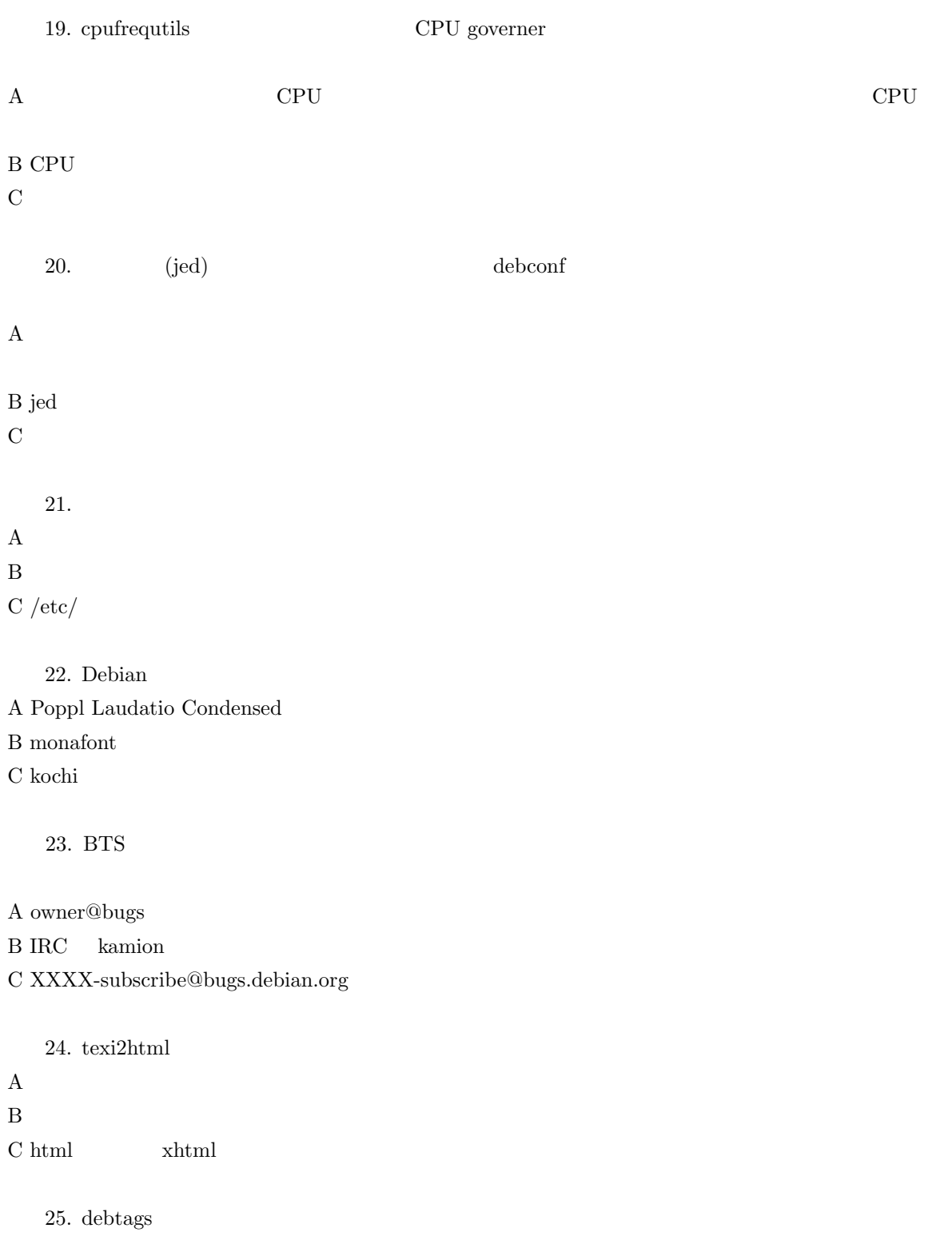

A Debian

B Packages

C in the contract of the contract of the contract of the contract of the contract of the contract of the contract of the contract of the contract of the contract of the contract of the contract of the contract of the contr

## 2.5 2005 31

- 8 2 26. description
- A description B description  $\mathbf C$

27. Popularity Contest

## A SSTP B HTTP  $\overline{C}$

- 28. hmh next generation initscripts A Debconf5 B Debconf0 C Debconf2  $29.$
- $\rm A$  $\, {\bf B}$  SPAM  $\mathbf C$

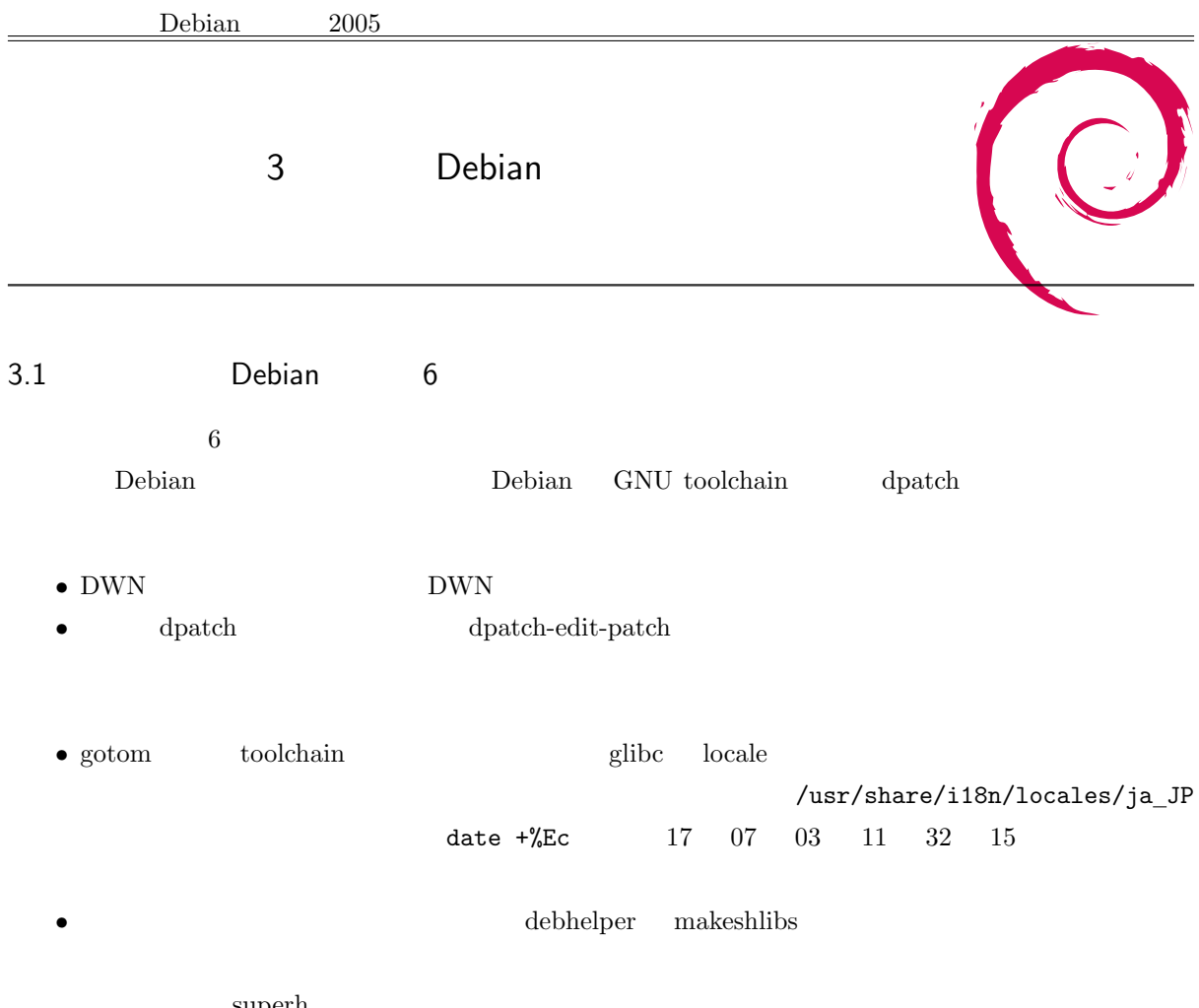

superh

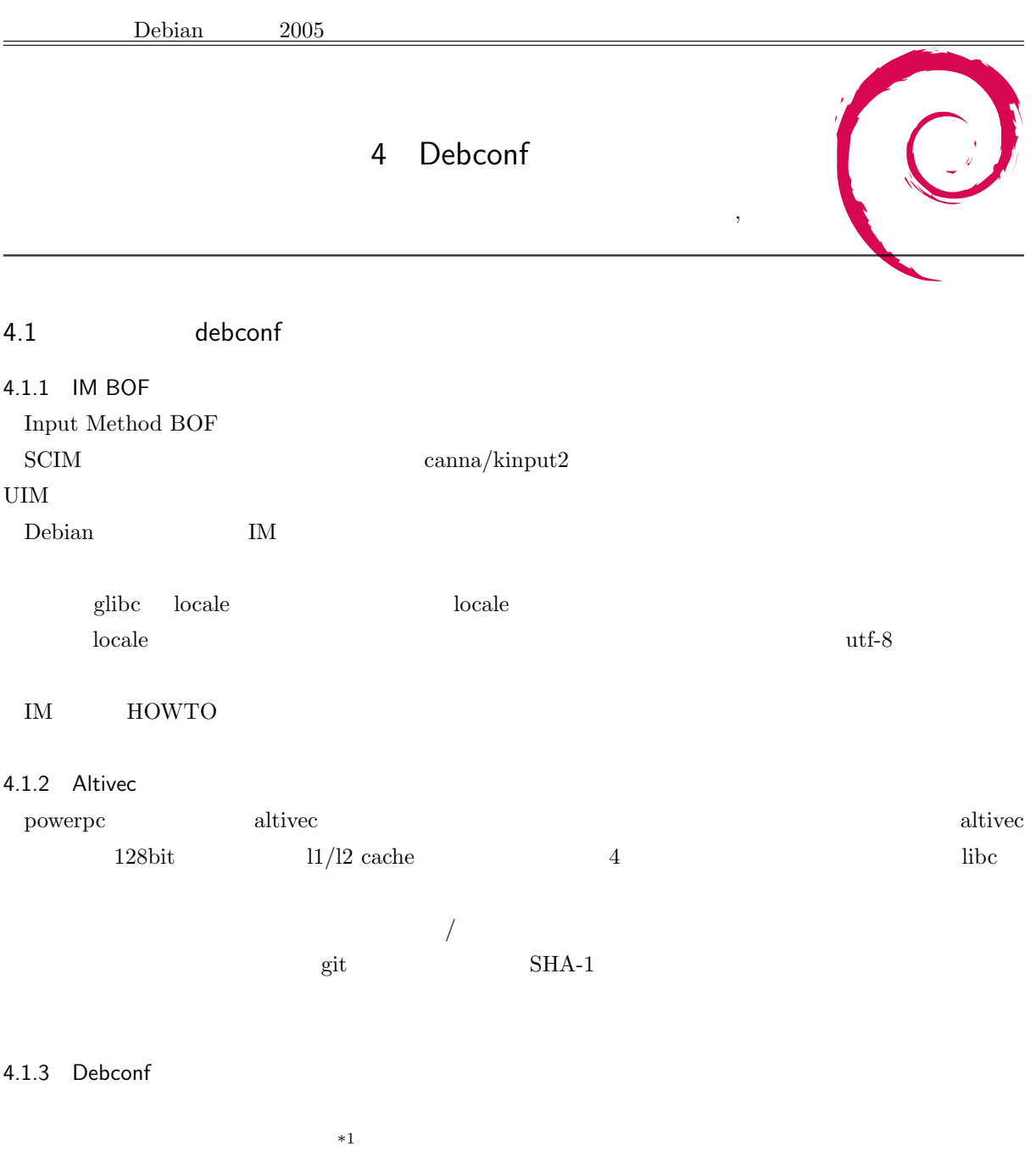

 $\overline{\phantom{a}^{\ast}1}$  volunteer

## 4.1.4 BTS

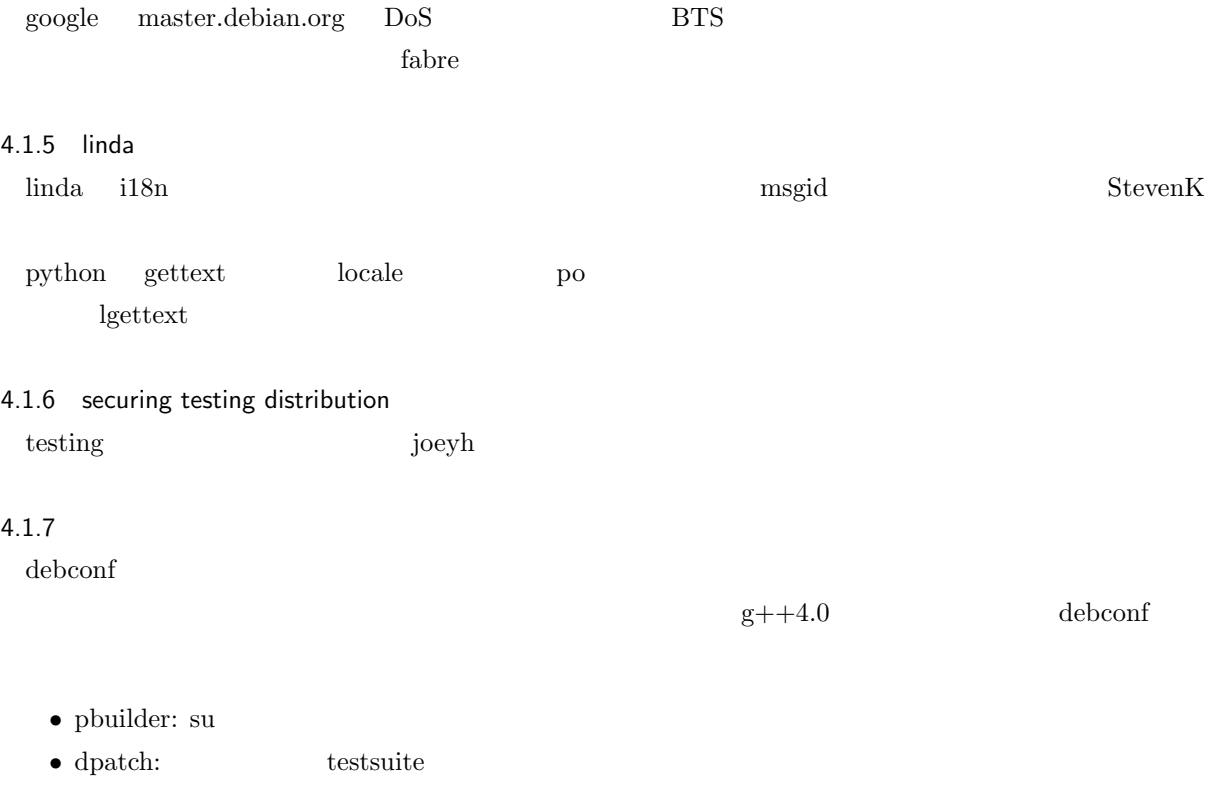

*•* libpkg-guide

*•* binfmtc

 $\bullet$  ecasound: g++4.0 transition

## 5 ITP

 $5.1$ 

**Debian** Debian Debian Debian Debian Contract Units Debian Open States of the Units of the Units of the Units of the Units of the Units of the Units of the Units of the Units of the Units of the Units of the Units of the U Debian Developer TTP

## 5.2 ITP

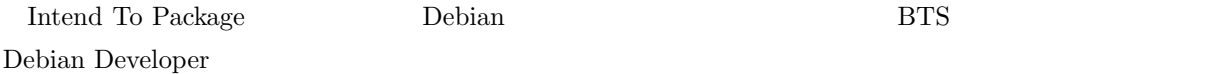

### 5.3 ITP

ITP Settlement in the settlement of the settlement of the settlement of the settlement of the settlement of the set

1.  $\blacksquare$  $\begin{array}{lll} \text{Debian} & \text{Debian} & \text{${\rm (DFSG$})} \end{array}$ "GPL" "BSD" "Artistic"  $2.$ http://www.debian.org/distrib/packages apt-cache search Orphaned (  $\qquad \qquad$  ) http://www.debian.org/devel/wnpp/orphaned ITA (Intent To  $Adopt$ ) 3. ITP  $ITP$ http://www.debian.org/devel/wnpp/being\_packaged 4. RFP Request For Package  $\,$  BTS  $\,$ http://www.debian.org/devel/wnpp/requested RFP ITP RFP ITP 5. Debian <u>Debian ITP</u> <u>ITP</u>

#### 5.4 ITP

実際にはどのように ITP をしたらよいのでしょうか。方法を以下にまとめてみました。

#### 5.4.1 ITP

1. reportbug

% reportbug --email hoge@example.org wnpp reportbug --email e-mail wnpp Work-Needing and Prospective Packages

#### 2.  $ITP$

- 1 ITP This is an 'Intent To Package'. Please submit a package description along with copyright and URL in such a report.
- 2 O The package has been 'Orphaned'. It needs a new maintainer as soon as possible.
- 3 RFA This is a 'Request for Adoption'. Due to lack of time, resources, interest or something similar, the current maintainer is asking for someone else to maintain this package. He/she will maintain it in the meantime, but perhaps not in the best possible way. In short: the package needs a new maintainer.
- 4 RFH This is a 'Request For Help'. The current maintainer wants to continue to maintain this package, but he/she needs some help to do this, because his/her time is limited or the package is quite big and needs several maintainers.
- 5 RFP This is a 'Request For Package'. You have found an interesting piece of software and would like someone else to maintain it for Debian. Please submit a package description along with copyright and URL in such a report.

Choose the request type: 1

#### $3.$  ITP

Please enter the proposed package name: hoge

 $4.$ 

```
Checking status database...
 Please briefly describe this package; this should be an appropriate short
 description for the eventual package:
 > hogehoge program
5. \hspace{1.6cm})Subject: ITP: hoge -- hogehoge program
 Package: wnpp
 Owner: hoge <hoge@example.org>
 Severity: wishlist
 *** Please type your report below this line ***
 * Package name : hoge
   Version : x.y.z
   Upstream Author : Name <somebody@example.org>
 * URL : http://www.example.org/
 * License : (GPL, LGPL, BSD, MIT/X, etc.)
   Description : hogehoge program
   (Include the long description here.)
   -- System Information:
   Debian Release: testing/unstable
   APT prefers unstable
   APT policy: (500, 'unstable')
   Architecture: i386 (i686)
   Shell: /bin/sh linked to /bin/bash
   Kernel: Linux 2.6.12
   Locale: LANG=ja_JP.eucJP, LC_CTYPE=ja_JP.eucJP (charmap=EUC-JP)
6.Your report will be carbon-copied to debian-devel, per Debian policy.
```
No changes were made in the editor. Report will be sent to "Debian Bug Tracking System" <submit@bugs.debian.org> Submit this report on wnpp (e to edit) [y|n|a|c|E|i|l|m|p|q|?]?

Spawning sensible-editor...

 $\Gamma$   $\Gamma$   $\Gamma$ 5.4.2 RFP ITP  $\rm Debian$  RFP BTS RFP ITP owner 283119 ! //! address #bugnumber retitle 283119 ITP: libflash -- GPL Flash (SWF) Library //! thanks  $//!$ Hi, I am interested in this package. I wish to adopt this package. Thanks, Iwamatsu 5.4.3 O ITA Orphaned O ITA owner  $283119$  !  $//!$  address #bugnumber retitle 283119 ITA: libflash -- GPL Flash (SWF) Library //! thanks  $//!$ Hi, I am interested in this package. I wish to adopt this package. Thanks, Iwamatsu

## 5.5 ITP

1. TTP  $\blacksquare$ 

Debian Developer **Debian Developer Debian Developer** Debian  $\Gamma$ 

debian-mentors **ML http://lists.debian.org/debian-mentors/**  $\begin{aligned} \text{GPG} \qquad \qquad & \text{Debian Development} \end{aligned}$ 

 $2.$ 

 $\mathbf{Debian}$ 

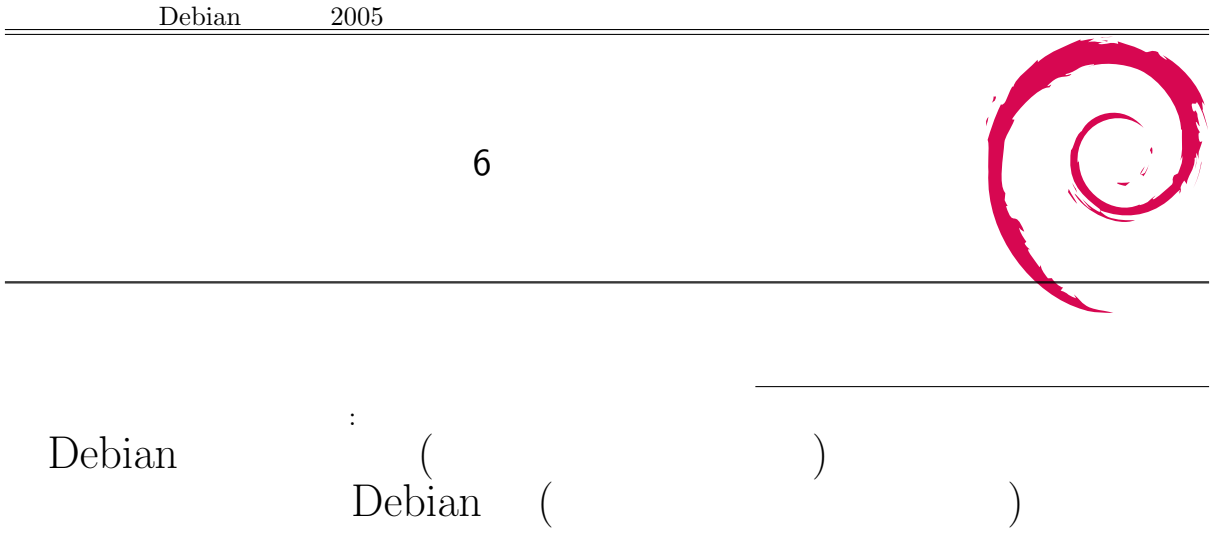

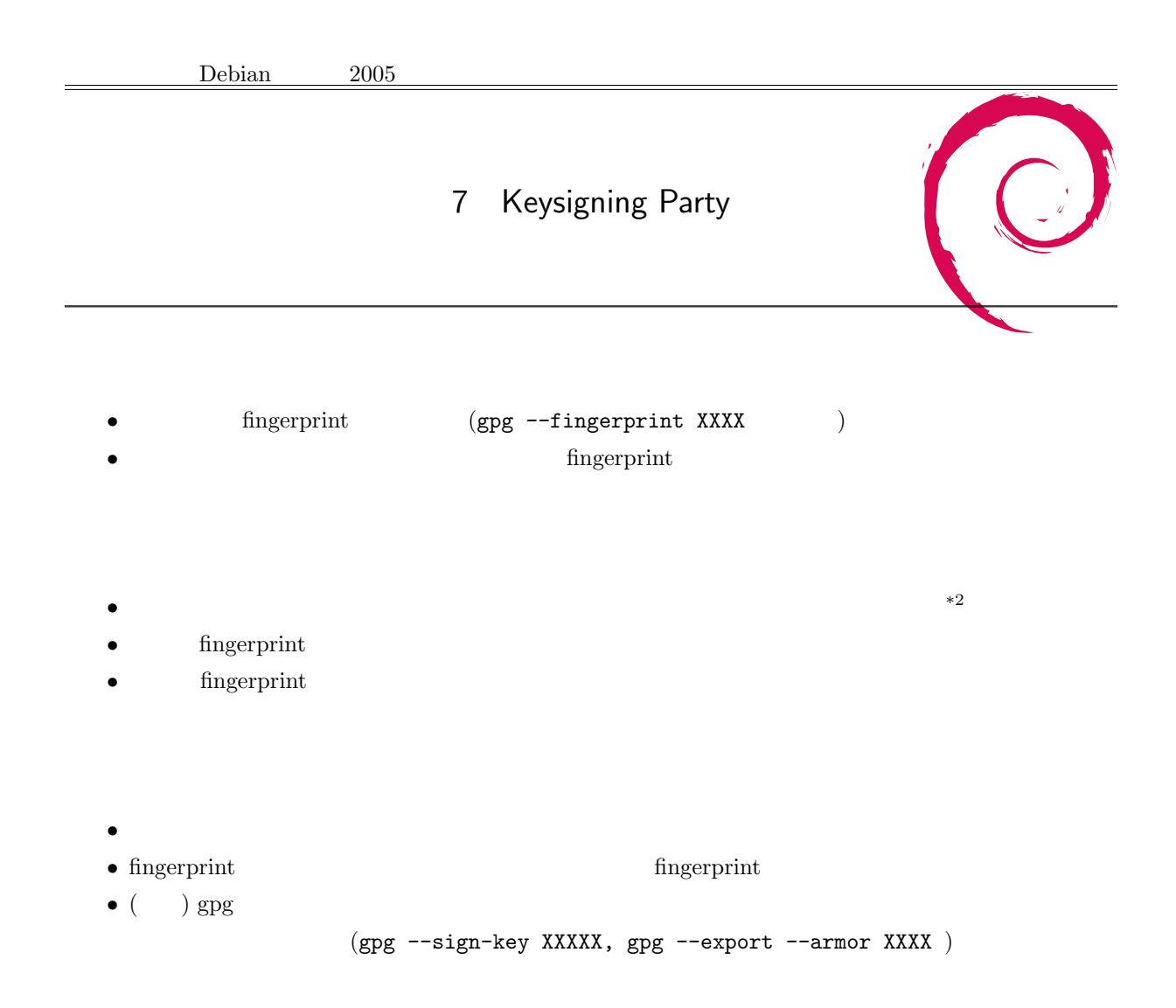

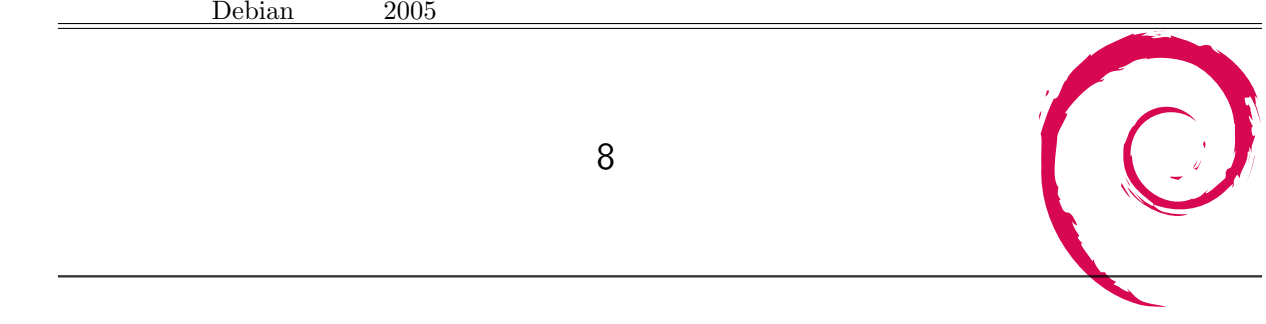

 $9 \t 10$